## Modified Mastering Navigation Tips

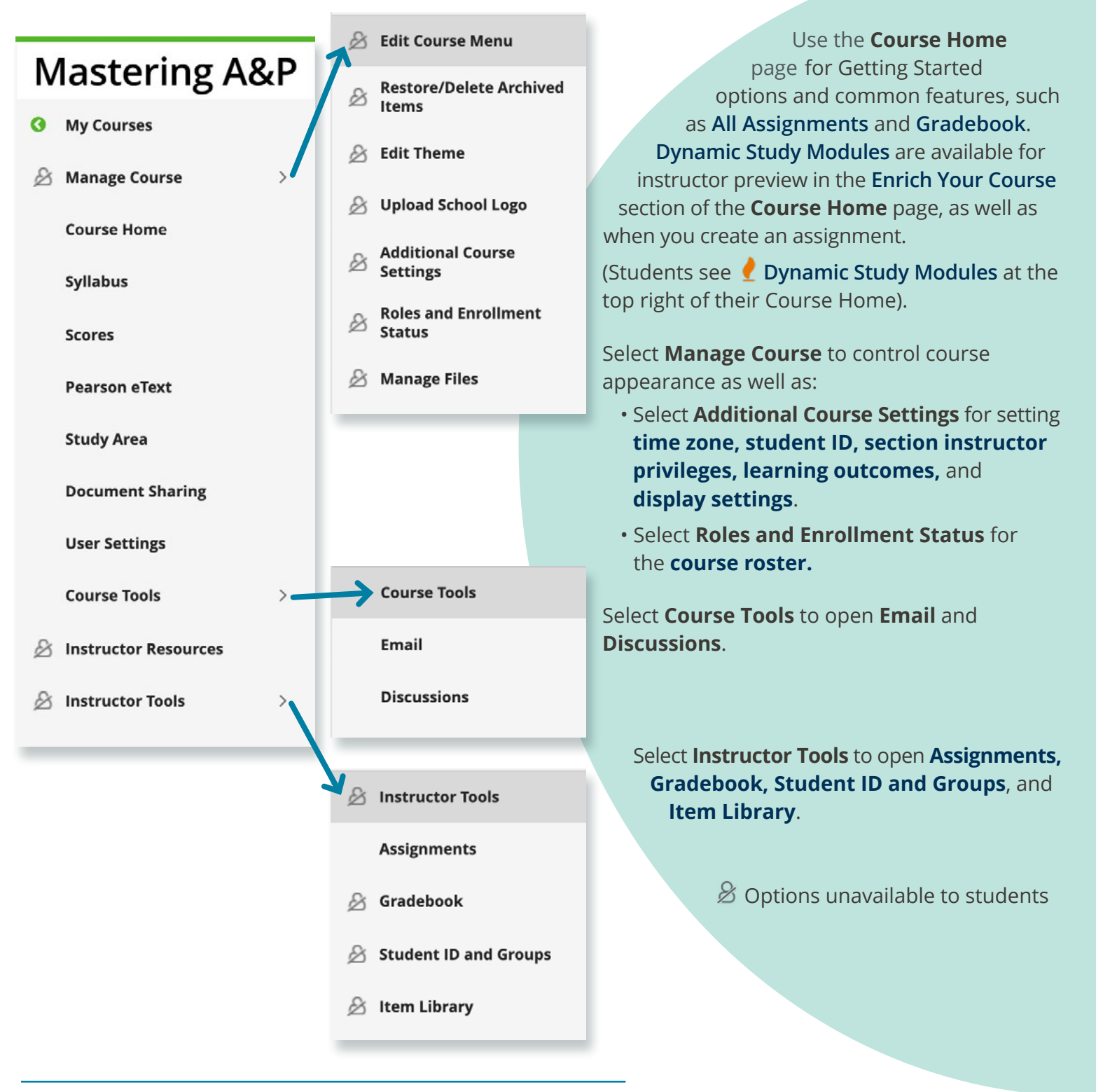

## To learn more about **Modified Mastering™**, please contact your Pearson representative.

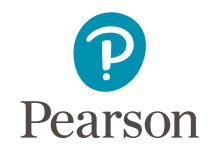